Lib act data 1.0

# Generated by Doxygen 1.8.2

Sun Dec 30 2012 19:19:14

# **Contents**

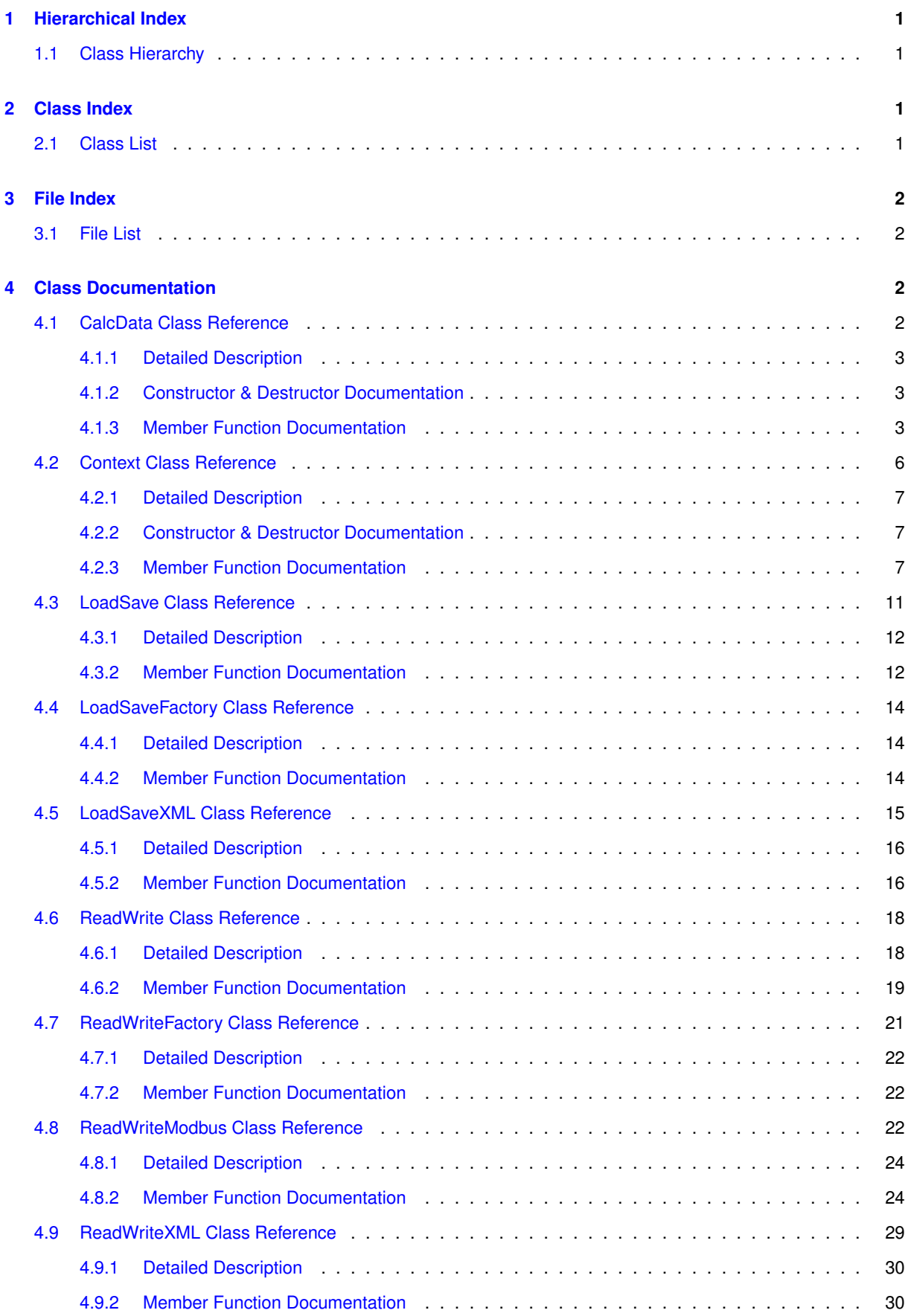

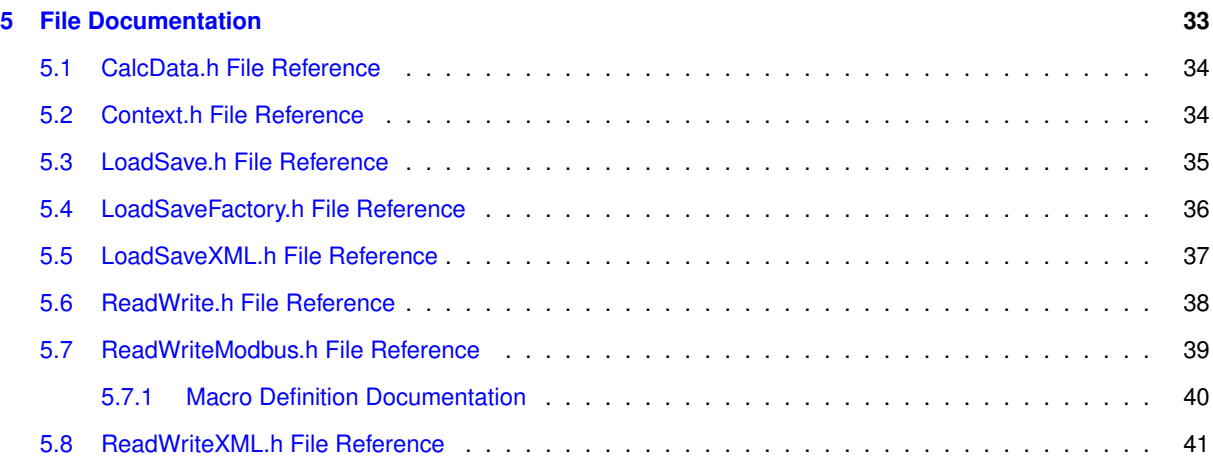

# **[Index](#page-43-0) 42**

# <span id="page-2-0"></span>**1 Hierarchical Index**

# <span id="page-2-1"></span>**1.1 Class Hierarchy**

This inheritance list is sorted roughly, but not completely, alphabetically:

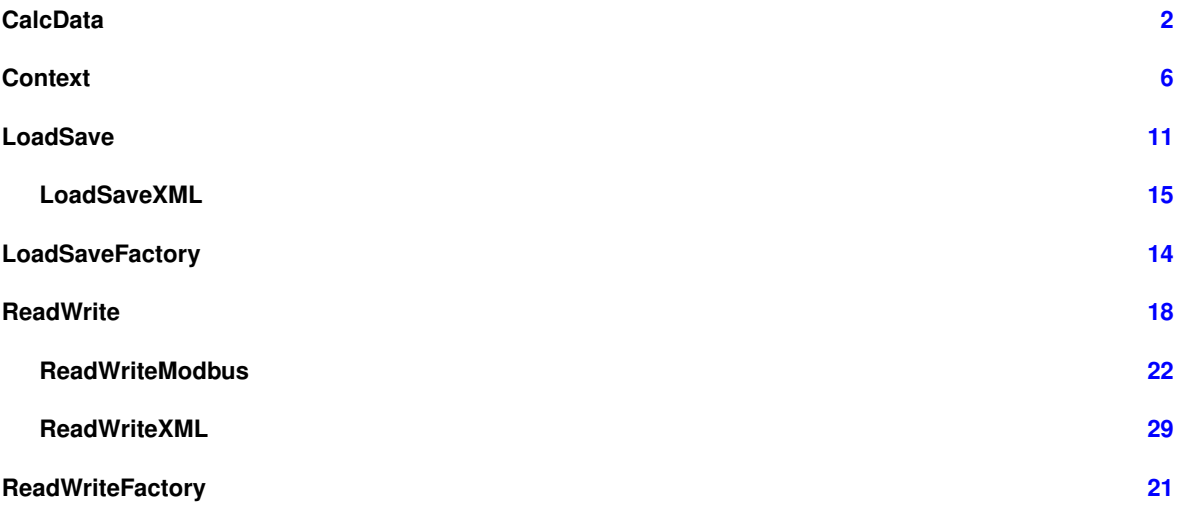

# <span id="page-2-2"></span>**2 Class Index**

# <span id="page-2-3"></span>**2.1 Class List**

Here are the classes, structs, unions and interfaces with brief descriptions:

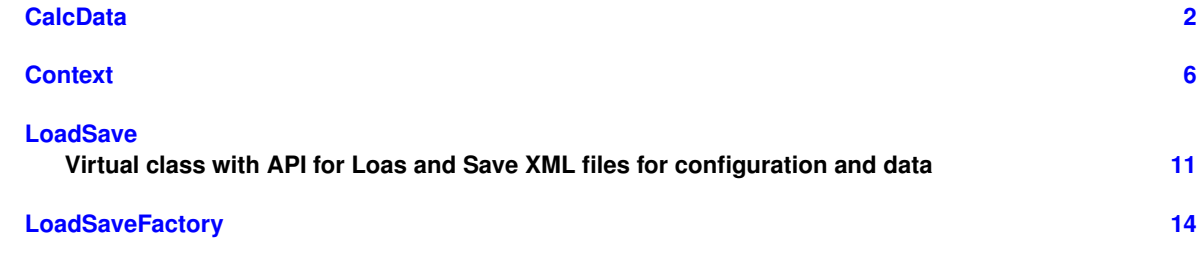

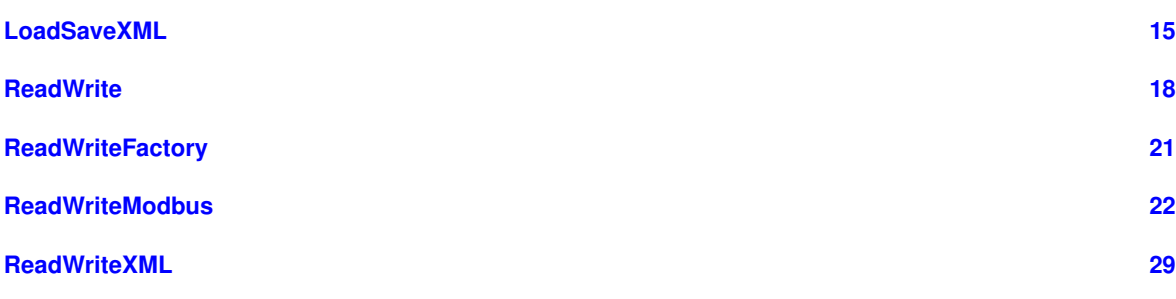

# <span id="page-3-0"></span>**3 File Index**

# <span id="page-3-1"></span>**3.1 File List**

Here is a list of all documented files with brief descriptions:

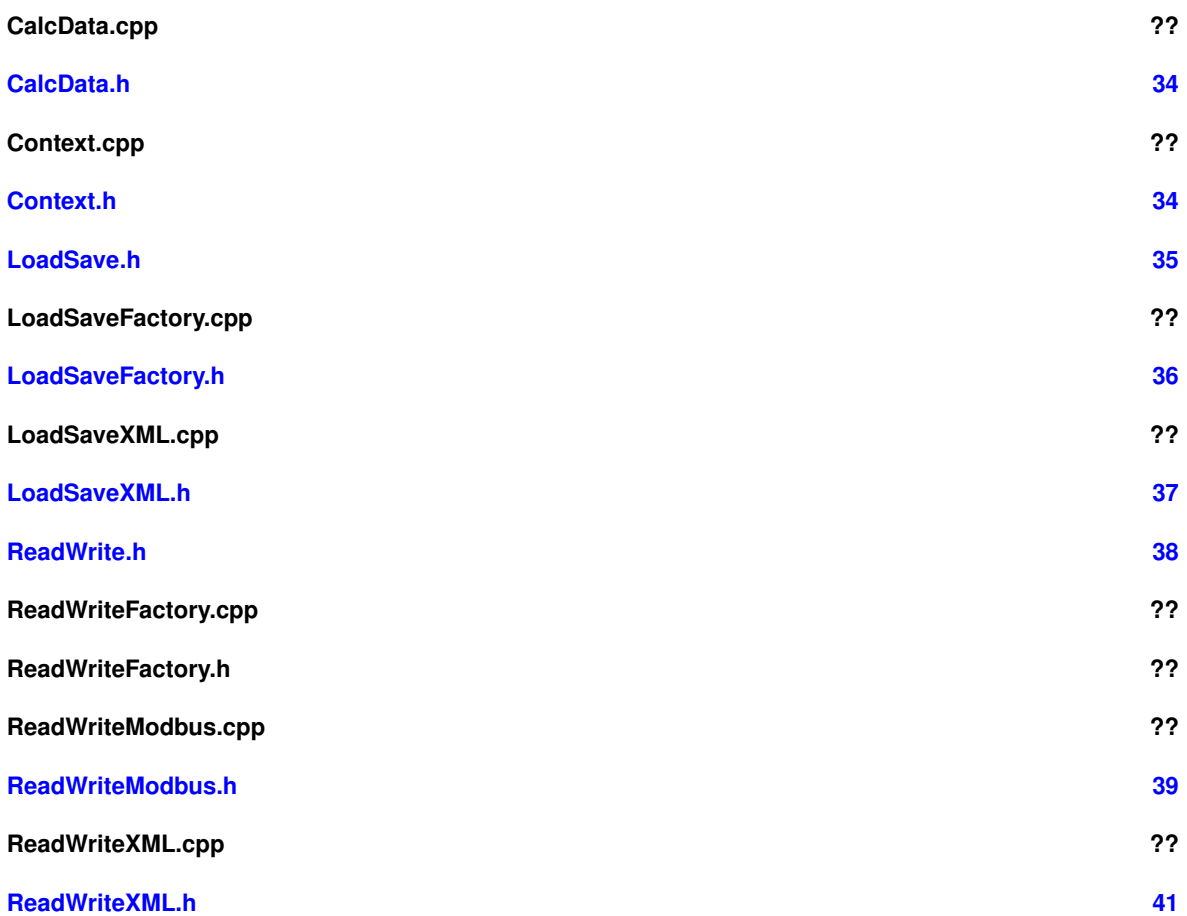

# <span id="page-3-2"></span>**4 Class Documentation**

# <span id="page-3-3"></span>**4.1 CalcData Class Reference**

**Public Member Functions**

• [CalcData](#page-4-3) (u16 mTN, u16 mTP)

*Constructor.*

 $\cdot$  float  $u$  (u16 u)

<span id="page-4-5"></span>*Convert u values.*

- float [i](#page-5-0) (u16 i)
- *Convert i values.* • float [angle](#page-4-4) (s16 ang)
	- *Convert angle values.*
- float [p](#page-6-1) (float p) *Convert power values.*
- $\cdot$  float [s](#page-6-2) (u16 [u,](#page-6-0) u16 [i\)](#page-5-0)
	- *Calculate apparent power values.*
- float [d](#page-5-1) (u16 [u,](#page-6-0) u16 [i,](#page-5-0) float [p,](#page-6-1) float q)
	- *Calculate deformed power values.*
- string [iO](#page-5-2) (u16 num)

*Decode input and output signalization.*

• string [underOverfl](#page-6-3) (u8 num)

*Decode underflow and overflow signalization.*

• float [h](#page-5-3) (float h) *Convert values.*

**Private Attributes**

- float **mTP**
- float **mTN**

<span id="page-4-0"></span>**4.1.1 Detailed Description**

Definition at line 9 of file CalcData.h.

#### <span id="page-4-1"></span>**4.1.2 Constructor & Destructor Documentation**

<span id="page-4-3"></span>**4.1.2.1 CalcData::CalcData ( u16** *mTN,* **u16** *mTP* **)**

Constructor.

Sets private variables *mTN* and *mTP*.

#### **Parameters**

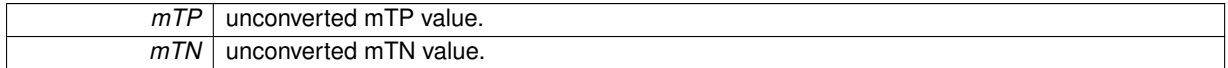

Definition at line 12 of file CalcData.cpp.

# <span id="page-4-2"></span>**4.1.3 Member Function Documentation**

<span id="page-4-4"></span>**4.1.3.1 float CalcData::angle ( s16** *ang* **)**

Convert angle values.

**Parameters**

 $angle$  | unconverted angle value.

<span id="page-5-4"></span>converted value.

<span id="page-5-1"></span>Definition at line 38 of file CalcData.cpp.

**4.1.3.2 float CalcData::d ( u16** *u,* **u16** *i,* **float** *p,* **float** *q* **)**

Calculate deformed power values.

**Parameters**

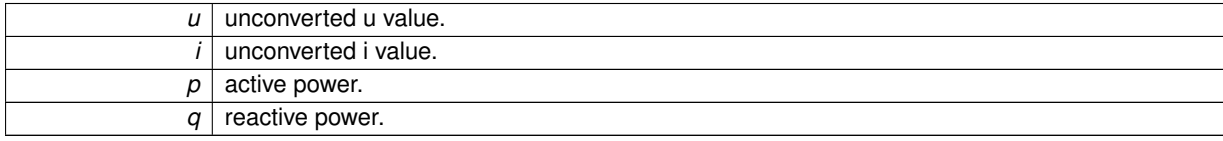

**Returns**

calculated apparent power.

<span id="page-5-3"></span>Definition at line 50 of file CalcData.cpp.

**4.1.3.3 float CalcData::h ( float** *h* **)**

Convert values.

#### **Parameters**

*unconverted* value.

**Returns**

value/100.

<span id="page-5-0"></span>Definition at line 42 of file CalcData.cpp.

**4.1.3.4 float CalcData::i ( u16** *i* **)**

Convert i values.

# **Parameters**

*i* unconverted *i* value.

**Returns**

converted value.

<span id="page-5-2"></span>Definition at line 30 of file CalcData.cpp.

**4.1.3.5 string CalcData::iO ( u16** *num* **)**

Decode input and output signalization.

**Parameters**

*encoded* IO

<span id="page-6-4"></span>decoded string.

<span id="page-6-1"></span>Definition at line 119 of file CalcData.cpp.

**4.1.3.6 float CalcData::p ( float** *p* **)**

Convert power values.

**Parameters**

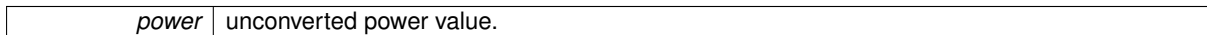

## **Returns**

converted value.

<span id="page-6-2"></span>Definition at line 34 of file CalcData.cpp.

**4.1.3.7 float CalcData::s ( u16** *u,* **u16** *i* **)**

Calculate apparent power values.

#### **Parameters**

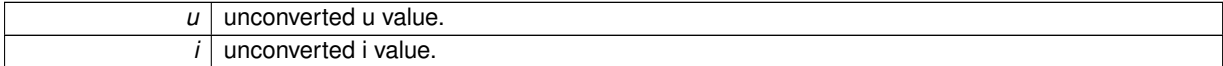

#### **Returns**

calculated apparent power.

<span id="page-6-0"></span>Definition at line 46 of file CalcData.cpp.

**4.1.3.8 float CalcData::u ( u16** *u* **)**

Convert u values.

# **Parameters**

 $|u|$  unconverted u value.

**Returns**

converted value.

<span id="page-6-3"></span>Definition at line 26 of file CalcData.cpp.

**4.1.3.9 string CalcData::underOverfl ( u8** *num* **)**

Decode underflow and overflow signalization.

**Parameters**

*encoded* value

<span id="page-7-2"></span>decoded string.

Definition at line 54 of file CalcData.cpp.

The documentation for this class was generated from the following files:

- [CalcData.h](#page-34-1)
- CalcData.cpp

# <span id="page-7-1"></span><span id="page-7-0"></span>**4.2 Context Class Reference**

**Public Member Functions**

• [Context](#page-8-3) ()

*Constructor.*

- int [getConnType](#page-8-4) ()
	- *Getter for variable connType.*
- void [setConnType](#page-10-0) (int [connType\)](#page-8-5)
	- *Setter for variable connType.*
- bool [getXmlConnected](#page-10-1) () *Getter for variable xmlConnected.*
- void [setXmlConnected](#page-12-2) (bool [xmlConnected\)](#page-8-6)
	- *Setter for variable xmlConnected.*
- bool [getModbusConnected](#page-9-0) ()

*Getter for variable modbusConnected.*

• void [setModbusConnected](#page-11-0) (bool [modbusConnected\)](#page-8-7)

*Setter for variable modbusConnected.*

• int [getModbusPort](#page-9-1) ()

*Getter for variable modbusPort.*

• void [setModbusPort](#page-11-1) (int [modbusPort\)](#page-8-8)

*Setter for variable modbusPort.*

• char ∗ [getModbusIP](#page-9-2) ()

*Getter for variable modbusIP.*

• void [setModbusIP](#page-11-2) (char ∗[modbusIP\)](#page-8-9)

*Setter for variable modbusIP.*

• modbus\_t ∗ [getModbusConnection](#page-9-3) ()

*Getter for identificator of modbus connection.*

• void [setModbusConnection](#page-11-3) (modbus\_t ∗[modbusConn\)](#page-8-10)

*Setter for identificator of modbus connection.*

- char ∗ [getSmpConfigFileLoc](#page-9-4) ()
	- *Getter for variable SmpConfigFileLoc.*
- char ∗ [getSmpInstallConfigFileLoc](#page-10-2) ()

*Getter for variable SmpInstallConfigFileLoc.*

• char ∗ [getSmpElectricityMeterConfigFileLoc](#page-10-3) ()

*Getter for variable SmpElectricityMeterConfigFileLoc.*

• char ∗ [getCSMPDataFileLoc](#page-8-11) ()

*Getter for variable CSMPDataFileLoc.*

- void [setSmpConfigFileLoc](#page-11-4) (char ∗file)
	- *Setter for variable SmpConfigFileLoc.*
- void [setSmpInstallConfigFileLoc](#page-12-3) (char ∗file) *Setter for variable SmpInstallConfigFileLoc.*
- void [setSmpElectricityMeterConfigFileLoc](#page-11-5) (char ∗file) *Setter for variable SmpElectricityMeterConfigFileLoc.*
- void [setCSMPDataFileLoc](#page-10-4) (char ∗file) *Setter for variable SmpCSMPDataFileLoc.*

## <span id="page-8-5"></span>**Private Attributes**

- int [connType](#page-8-5)
- *Connection type.*
- <span id="page-8-6"></span>• bool [xmlConnected](#page-8-6)
	- *State of XML connection.*
- <span id="page-8-7"></span>• bool [modbusConnected](#page-8-7)
- *State of modbus connection.*
- <span id="page-8-8"></span>• int [modbusPort](#page-8-8)
	- *Modbus port.*
- <span id="page-8-9"></span>• char ∗ [modbusIP](#page-8-9)
	- *Modbus IP.*
- <span id="page-8-10"></span>• modbus t ∗ [modbusConn](#page-8-10)
	- *Identificator of modbus connection.*
- <span id="page-8-12"></span>• char ∗ [smpConfigFileLoc](#page-8-12)
	- *Path to file with SMP config.*
- <span id="page-8-13"></span>• char ∗ [smpInstallConfigFileLoc](#page-8-13)
	- *Path to file with SMP install config.*
- <span id="page-8-14"></span>• char ∗ [smpElectricityMeterConfigFileLoc](#page-8-14)
	- *Path to file with SMP electricity meter config.*
- <span id="page-8-15"></span>• char ∗ [cSMPDataFileLoc](#page-8-15) *Path to file with CSMP data.*

# <span id="page-8-0"></span>**4.2.1 Detailed Description**

Definition at line 7 of file Context h

<span id="page-8-1"></span>**4.2.2 Constructor & Destructor Documentation**

<span id="page-8-3"></span>**4.2.2.1 Context::Context ( )** [inline]

Constructor.

Sets private variables to default value.

Definition at line 13 of file Context.h.

<span id="page-8-2"></span>**4.2.3 Member Function Documentation**

<span id="page-8-4"></span>**4.2.3.1 int Context::getConnType ( )**

Getter for variable connType.

Gets varialbe containing type of connection.

**Returns**

private variable variable connType.

<span id="page-8-11"></span>Definition at line 12 of file Context.cpp.

<span id="page-9-5"></span><span id="page-9-3"></span><span id="page-9-0"></span>**4.2.3.2 char** ∗ **Context::getCSMPDataFileLoc ( )** Getter for variable CSMPDataFileLoc. Gets varialbe containing path to file with CSMPData. **Returns** private variable CSMPDataFileLoc. Definition at line 72 of file Context.cpp. **4.2.3.3 bool Context::getModbusConnected ( )** Getter for variable modbusConnected. Gets varialbe containing state of modbus connection. **Returns** private variable modbusConnected. Definition at line 20 of file Context.cpp. **4.2.3.4 modbus t** ∗ **Context::getModbusConnection ( )** Getter for identificator of modbus connection. **Returns** identificator for modbus connection. Definition at line 52 of file Context.cpp. **4.2.3.5 char** ∗ **Context::getModbusIP ( )** Getter for variable modbusIP. Gets varialbe containing modbus IP. **Returns** private variable modbusIP. Definition at line 44 of file Context.cpp. **4.2.3.6 int Context::getModbusPort ( )** Getter for variable modbusPort. Gets varialbe containing modbus port.

# <span id="page-9-2"></span><span id="page-9-1"></span>**Returns**

private variable modbusPort.

<span id="page-9-4"></span>Definition at line 36 of file Context.cpp.

**4.2.3.7 char** ∗ **Context::getSmpConfigFileLoc ( )**

Getter for variable SmpConfigFileLoc.

Gets varialbe containing path to file with SMPConfig.

<span id="page-10-5"></span>private variable SmpConfigFileLoc.

<span id="page-10-3"></span>Definition at line 75 of file Context.cpp.

**4.2.3.8 char** ∗ **Context::getSmpElectricityMeterConfigFileLoc ( )**

Getter for variable SmpElectricityMeterConfigFileLoc.

Gets varialbe containing path to file with SMPElectricityMeterConfig.

**Returns**

private variable SmpElectricityMeterConfigFileLoc.

<span id="page-10-2"></span>Definition at line 81 of file Context.cpp.

**4.2.3.9 char** ∗ **Context::getSmpInstallConfigFileLoc ( )**

Getter for variable SmpInstallConfigFileLoc.

Gets varialbe containing path to file with SMPInstallConfig.

# **Returns**

private variable SmpInstallConfigFileLoc.

<span id="page-10-1"></span>Definition at line 78 of file Context.cpp.

**4.2.3.10 bool Context::getXmlConnected ( )**

Getter for variable xmlConnected.

Gets varialbe containing state of xml connection.

#### **Returns**

private variable xmlConnected.

<span id="page-10-0"></span>Definition at line 28 of file Context.cpp.

**4.2.3.11 void Context::setConnType ( int** *connType* **)**

Setter for variable connType.

Sets varialbe containing type of connection.

#### **Parameters**

*connType* variable with type of connection.

<span id="page-10-4"></span>Definition at line 16 of file Context.cpp.

**4.2.3.12 void Context::setCSMPDataFileLoc ( char** ∗ *file* **)**

Setter for variable SmpCSMPDataFileLoc.

Sets varialbe containing path to file with CSMPData.

#### **Parameters**

*private* variable CSMPDataFileLoc.

<span id="page-11-6"></span><span id="page-11-0"></span>Definition at line 60 of file Context.cpp.

**4.2.3.13 void Context::setModbusConnected ( bool** *modbusConnected* **)**

Setter for variable modbusConnected.

Sets varialbe containing state of modbus connection.

**Parameters**

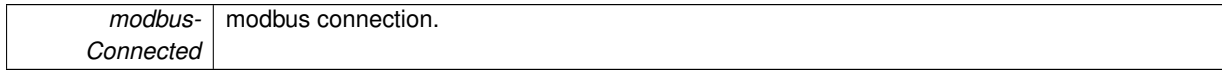

<span id="page-11-3"></span>Definition at line 24 of file Context.cpp.

**4.2.3.14 void Context::setModbusConnection ( modbus t** ∗ *modbusConn* **)**

Setter for identificator of modbus connection.

**Parameters**

*modbusConn* identificator of modbus connection.

<span id="page-11-2"></span>Definition at line 56 of file Context.cpp.

**4.2.3.15 void Context::setModbusIP ( char** ∗ *modbusIP* **)**

Setter for variable modbusIP.

Sets varialbe containing modbus IP.

**Parameters**

*modbusIP* | IP adress for modbus connection.

<span id="page-11-1"></span>Definition at line 48 of file Context.cpp.

**4.2.3.16 void Context::setModbusPort ( int** *modbusPort* **)**

Setter for variable modbusPort.

Sets varialbe containing modbus port.

**Returns**

private variable modbusPort.

<span id="page-11-4"></span>Definition at line 40 of file Context.cpp.

**4.2.3.17 void Context::setSmpConfigFileLoc ( char** ∗ *file* **)**

Setter for variable SmpConfigFileLoc.

Sets varialbe containing path to file with SMPConfig.

#### **Parameters**

private | variable SmpConfigFileLoc.

<span id="page-11-5"></span>Definition at line 63 of file Context.cpp.

<span id="page-12-4"></span>**4.2.3.18 void Context::setSmpElectricityMeterConfigFileLoc ( char** ∗ *file* **)**

Setter for variable SmpElectricityMeterConfigFileLoc.

Sets varialbe containing path to file with SMPElectricityMeterConfig.

#### **Parameters**

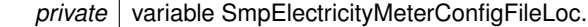

<span id="page-12-3"></span>Definition at line 69 of file Context.cpp.

**4.2.3.19 void Context::setSmpInstallConfigFileLoc ( char** ∗ *file* **)**

Setter for variable SmpInstallConfigFileLoc.

Sets varialbe containing path to file with SMPInstallConfig.

### **Parameters**

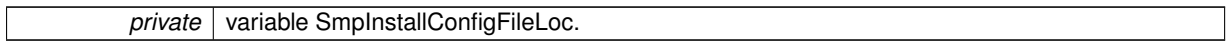

<span id="page-12-2"></span>Definition at line 66 of file Context.cpp.

**4.2.3.20 void Context::setXmlConnected ( bool** *xmlConnected* **)**

Setter for variable xmlConnected.

Sets varialbe containing state of connection.

#### **Parameters**

*xmlConnected* variable containing xmlConnected.

Definition at line 32 of file Context.cpp.

The documentation for this class was generated from the following files:

- [Context.h](#page-35-1)
- Context.cpp

# <span id="page-12-1"></span><span id="page-12-0"></span>**4.3 LoadSave Class Reference**

Virtual class with API for Loas and Save XML files for configuration and data.

#include <LoadSave.h>

<span id="page-13-4"></span>Inheritance diagram for LoadSave:

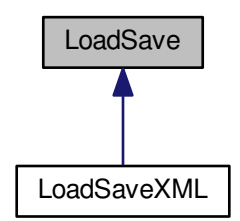

# **Public Member Functions**

- virtual int [load](#page-13-2) (SmpConfig ∗smpConfig, const char ∗file)=0 *Loads XML file with SMP configuration.*
- virtual int [save](#page-14-0) (SmpConfig ∗smpConfig, const char ∗file)=0 *Saves XML file with SMP configuration.*
- virtual int [load](#page-13-3) (SmpInstallConfig ∗smpInstallConfig, const char ∗file)=0 *Loads XML file with SMP install configuration.*
- virtual int [save](#page-14-1) (SmpInstallConfig ∗smpInstallConfig, const char ∗file)=0 *Saves XML file with SMP install configuration.*
- virtual int [load](#page-14-2) (SmpElectricityMeterConfig \*data, const char \*file)=0 *Loads XML file with SMP electricity meter configuration.*
- virtual int [save](#page-14-3) (SmpElectricityMeterConfig ∗data, const char ∗file)=0 *Saves XML file with SMP electricity meter configuration.*

## <span id="page-13-0"></span>**4.3.1 Detailed Description**

Virtual class with API for Loas and Save XML files for configuration and data.

API consists of two owerloaded functions for load and save XML files with configuration or data. Definition at line 10 of file LoadSave.h.

<span id="page-13-1"></span>**4.3.2 Member Function Documentation**

<span id="page-13-2"></span>**4.3.2.1 virtual int LoadSave::load ( SmpConfig** ∗ *smpConfig,* **const char** ∗ *file* **)** [pure virtual]

Loads XML file with SMP configuration.

# **Parameters**

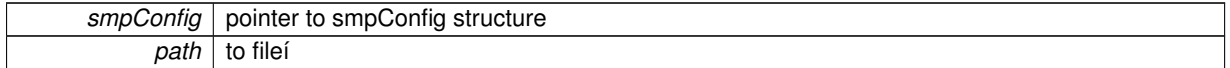

**Returns**

0 if everything worked fine or error code

<span id="page-13-3"></span>Implemented in [LoadSaveXML.](#page-17-2)

<span id="page-14-4"></span>**4.3.2.2 virtual int LoadSave::load ( SmpInstallConfig** ∗ *smpInstallConfig,* **const char** ∗ *file* **)** [pure virtual]

Loads XML file with SMP install configuration.

### **Parameters**

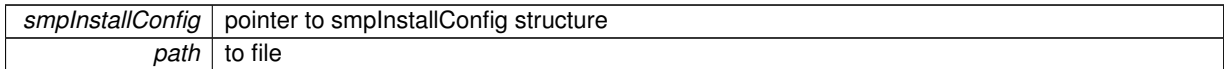

#### **Returns**

0 if everything worked fine or error code

<span id="page-14-2"></span>Implemented in [LoadSaveXML.](#page-17-3)

**4.3.2.3 virtual int LoadSave::load ( SmpElectricityMeterConfig** ∗ *data,* **const char** ∗ *file* **)** [pure virtual]

Loads XML file with SMP electricity meter configuration.

**Parameters**

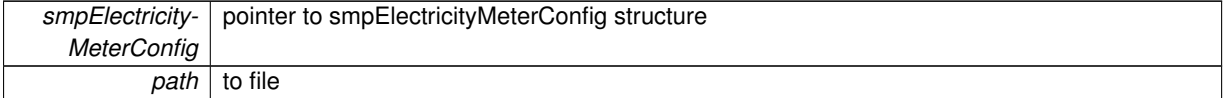

#### **Returns**

0 if everything worked fine or error code

<span id="page-14-0"></span>Implemented in [LoadSaveXML.](#page-17-4)

**4.3.2.4 virtual int LoadSave::save ( SmpConfig** ∗ *smpConfig,* **const char** ∗ *file* **)** [pure virtual]

Saves XML file with SMP configuration.

**Parameters**

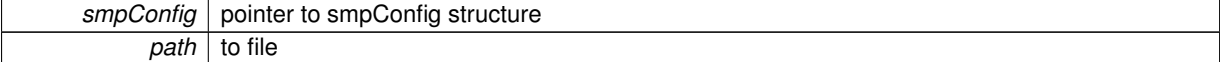

# **Returns**

0 if everything worked fine or error code

<span id="page-14-1"></span>Implemented in [LoadSaveXML.](#page-17-5)

**4.3.2.5 virtual int LoadSave::save ( SmpInstallConfig** ∗ *smpInstallConfig,* **const char** ∗ *file* **)** [pure virtual]

Saves XML file with SMP install configuration.

#### **Parameters**

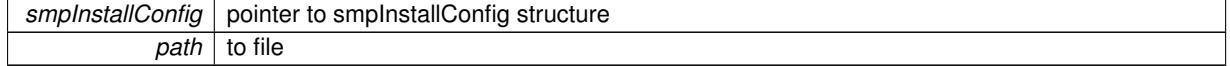

**Returns**

0 if everything worked fine or error code

<span id="page-14-3"></span>Implemented in [LoadSaveXML.](#page-18-2)

<span id="page-15-7"></span>**4.3.2.6 virtual int LoadSave::save ( SmpElectricityMeterConfig** ∗ *data,* **const char** ∗ *file* **)** [pure virtual]

Saves XML file with SMP electricity meter configuration.

# **Parameters**

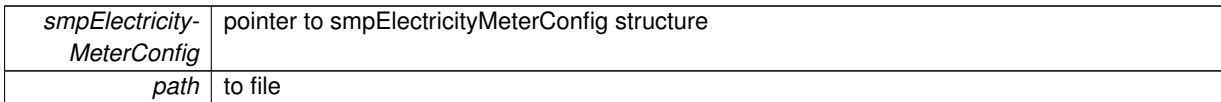

**Returns**

0 if everything worked fine or error code

Implemented in [LoadSaveXML.](#page-18-3)

The documentation for this class was generated from the following file:

• [LoadSave.h](#page-36-1)

# <span id="page-15-4"></span><span id="page-15-0"></span>**4.4 LoadSaveFactory Class Reference**

**Public Member Functions**

• [LoadSave](#page-12-1) ∗ [chooseLSType](#page-15-6) [\(Context](#page-7-1) ∗cont) *Choose Load Save Type.*

# <span id="page-15-1"></span>**4.4.1 Detailed Description**

Definition at line 8 of file LoadSaveFactory.h.

# <span id="page-15-2"></span>**4.4.2 Member Function Documentation**

<span id="page-15-6"></span>**4.4.2.1 LoadSave** ∗ **LoadSaveFactory::chooseLSType ( Context** ∗ *cont* **)**

Choose Load Save Type.

∗According *[Context](#page-7-1)* choose appropriate type of Load Save and returns.

# **Parameters**

*cont* class with data describing connection

Definition at line 10 of file LoadSaveFactory.cpp.

The documentation for this class was generated from the following files:

• [LoadSaveFactory.h](#page-37-1)

<span id="page-15-5"></span><span id="page-15-3"></span>• LoadSaveFactory.cpp

# <span id="page-16-0"></span>**4.5 LoadSaveXML Class Reference**

Inheritance diagram for LoadSaveXML:

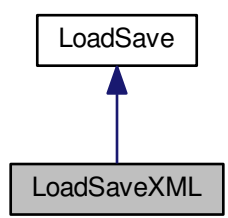

Collaboration diagram for LoadSaveXML:

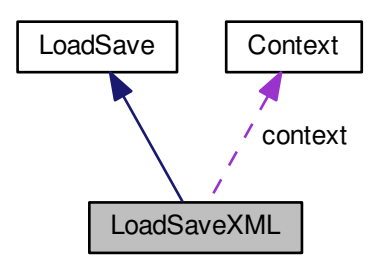

# **Public Member Functions**

- int [load](#page-17-2) (SmpConfig ∗smpConfig, const char ∗file) *Loads XML file with SMP configuration.*
- int [save](#page-17-5) (SmpConfig ∗smpConfig, const char ∗file) *Saves XML file with SMP configuration.*
- int [load](#page-17-3) (SmpInstallConfig ∗smpInstallConfig, const char ∗file) *Loads XML file with SMP install configuration.*
- int [save](#page-18-2) (SmpInstallConfig ∗smpInstallConfig, const char ∗file) *Saves XML file with SMP install configuration.*
- int [load](#page-17-4) (SmpElectricityMeterConfig ∗data, const char ∗file) *Loads XML file with SMP electricity meter configuration.*
- int [save](#page-18-3) (SmpElectricityMeterConfig ∗data, const char ∗file) *Saves XML file with SMP electricity meter configuration.*

# **Private Attributes**

• [Context](#page-7-1) ∗ **context**

#### <span id="page-17-6"></span><span id="page-17-0"></span>**4.5.1 Detailed Description**

Definition at line 8 of file LoadSaveXML.h.

<span id="page-17-1"></span>**4.5.2 Member Function Documentation**

<span id="page-17-2"></span>**4.5.2.1** int LoadSaveXML::load (SmpConfig \* *smpConfig, const char \* file*) [virtual]

Loads XML file with SMP configuration.

**Parameters**

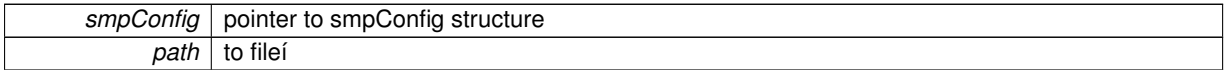

# **Returns**

0 if everything worked fine or error code

#### Implements [LoadSave.](#page-13-2)

<span id="page-17-3"></span>Definition at line 25 of file LoadSaveXML.cpp.

**4.5.2.2 int LoadSaveXML::load ( SmpInstallConfig** ∗ *smpInstallConfig,* **const char** ∗ *file* **)** [virtual]

Loads XML file with SMP install configuration.

# **Parameters**

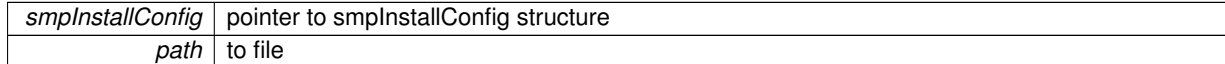

### **Returns**

0 if everything worked fine or error code

# Implements [LoadSave.](#page-13-3)

<span id="page-17-4"></span>Definition at line 46 of file LoadSaveXML.cpp.

**4.5.2.3 int LoadSaveXML::load ( SmpElectricityMeterConfig** ∗ *data,* **const char** ∗ *file* **)** [virtual]

Loads XML file with SMP electricity meter configuration.

#### **Parameters**

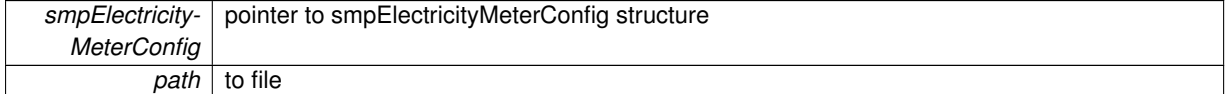

**Returns**

0 if everything worked fine or error code

Implements [LoadSave.](#page-14-2)

<span id="page-17-5"></span>Definition at line 10 of file LoadSaveXML.cpp.

```
4.5.2.4 int LoadSaveXML::save ( SmpConfig ∗ smpConfig, const char ∗ file ) [virtual]
```
Saves XML file with SMP configuration.

<span id="page-18-4"></span>**Parameters**

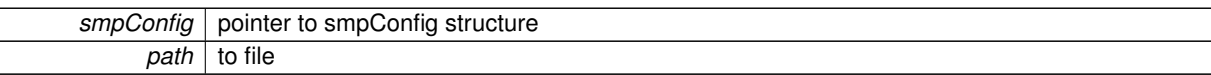

**Returns**

0 if everything worked fine or error code

### Implements [LoadSave.](#page-14-0)

<span id="page-18-2"></span>Definition at line 32 of file LoadSaveXML.cpp.

**4.5.2.5 int LoadSaveXML::save ( SmpInstallConfig** ∗ *smpInstallConfig,* **const char** ∗ *file* **)** [virtual]

Saves XML file with SMP install configuration.

# **Parameters**

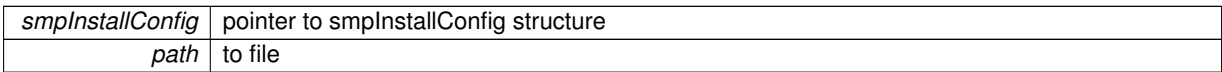

# **Returns**

0 if everything worked fine or error code

Implements [LoadSave.](#page-14-1)

<span id="page-18-3"></span>Definition at line 39 of file LoadSaveXML.cpp.

**4.5.2.6 int LoadSaveXML::save ( SmpElectricityMeterConfig** ∗ *data,* **const char** ∗ *file* **)** [virtual]

Saves XML file with SMP electricity meter configuration.

**Parameters**

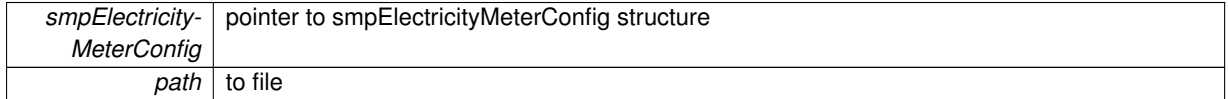

**Returns**

0 if everything worked fine or error code

## Implements [LoadSave.](#page-14-3)

Definition at line 18 of file LoadSaveXML.cpp.

The documentation for this class was generated from the following files:

- [LoadSaveXML.h](#page-38-1)
- <span id="page-18-1"></span><span id="page-18-0"></span>• LoadSaveXML.cpp

# <span id="page-19-1"></span>**4.6 ReadWrite Class Reference**

Inheritance diagram for ReadWrite:

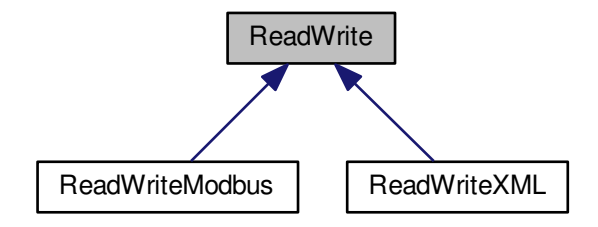

**Public Member Functions**

- virtual void [setContext](#page-21-0) [\(Context](#page-7-1) ∗context)=0 *Set [Context.](#page-7-1)*
- virtual bool [isConnected](#page-20-1) ()=0
	- *Is Connected.*
- virtual int [connect](#page-20-2) ()=0

*Connect.*

- virtual int [disconnect](#page-20-3) ()=0
	- *Disconnect.*
- virtual int [read](#page-20-4) (SmpConfig \*data)=0
	- *Read SMP Config.*
- virtual int [write](#page-22-2) (SmpConfig ∗data)=0 *Write SMP Config.*
- virtual int [read](#page-20-5) (SmpInstallConfig ∗data)=0

*Read SMP Install Config.*

- virtual int [write](#page-22-3) (SmpInstallConfig ∗data)=0 *Write SMP Install Config.*
- virtual int [read](#page-21-1) (CSMPDataCalc ∗pCSMPDataCalc)=0

*Read CSMP Data.*

- virtual int [read](#page-21-2) (ElmerData \*pData)=0
	- *Read Electricity Meter Data.*
- virtual int [read](#page-21-3) (SmpElectricityMeterConfig ∗data)=0 *Read SMP Electricity Meter Config.*
- virtual int [write](#page-22-4) (SmpElectricityMeterConfig ∗data)=0 *Write SMP Electiricty Meter Config.*
- <span id="page-19-0"></span>**4.6.1 Detailed Description**

Definition at line 8 of file ReadWrite.h.

```
4.6.2 Member Function Documentation
4.6.2.1 virtual int ReadWrite::connect ( ) [pure virtual]
Connect.
∗Connects to desired connection according to Context
Returns
    0 if everything worked fine or error code
Implemented in ReadWriteModbus, and ReadWriteXML.
4.6.2.2 virtual int ReadWrite::disconnect ( ) [pure virtual]
Disconnect.
Disconnects from current connection
Returns
    0 if everything worked fine or error code
Implemented in ReadWriteModbus, and ReadWriteXML.
4.6.2.3 virtual bool ReadWrite::isConnected ( ) [pure virtual]
Is Connected.
Returns
    connection state
Implemented in ReadWriteModbus, and ReadWriteXML.
4.6.2.4 virtual int ReadWrite::read ( SmpConfig ∗ data ) [pure virtual]
Read SMP Config.
∗Reads SMP Config from opened connection.
```
# <span id="page-20-4"></span><span id="page-20-1"></span>**Parameters**

data pointer to allocated SmpConfig structure

**Returns**

0 if everything worked fine or error code

<span id="page-20-5"></span>Implemented in [ReadWriteModbus,](#page-27-0) and [ReadWriteXML.](#page-32-1)

**4.6.2.5 virtual int ReadWrite::read ( SmpInstallConfig \*** *data* **)** [pure virtual]

Read SMP Install Config.

∗Reads SMP Install Config from opened connection.

**Parameters**

data pointer to allocated SmpInstallConfig structure

<span id="page-21-4"></span>0 if everything worked fine or error code

<span id="page-21-1"></span>Implemented in [ReadWriteModbus,](#page-27-1) and [ReadWriteXML.](#page-32-2)

**4.6.2.6 virtual int ReadWrite::read ( CSMPDataCalc \* pCSMPDataCalc ) [pure virtual]** 

Read CSMP Data.

∗Reads CSMP Data from opened connection.

**Parameters**

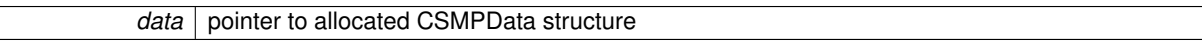

#### **Returns**

0 if everything worked fine or error code

<span id="page-21-2"></span>Implemented in [ReadWriteModbus,](#page-26-1) and [ReadWriteXML.](#page-32-3)

**4.6.2.7 virtual int ReadWrite::read ( ElmerData \***  $pData$  **) [pure virtual]** 

Read Electricity Meter Data.

∗Reads ElmerData from opened connection.

### **Parameters**

data pointer to allocated ElmerData structure

#### **Returns**

0 if everything worked fine or error code

<span id="page-21-3"></span>Implemented in [ReadWriteModbus,](#page-27-2) and [ReadWriteXML.](#page-33-0)

**4.6.2.8 virtual int ReadWrite::read ( SmpElectricityMeterConfig \*** *data* **) [pure virtual]** 

Read SMP Electricity Meter Config.

∗Reads SmpElectricityMeterConfig from opened connection.

#### **Parameters**

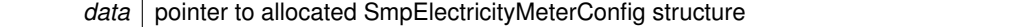

#### **Returns**

0 if everything worked fine or error code

<span id="page-21-0"></span>Implemented in [ReadWriteModbus,](#page-28-0) and [ReadWriteXML.](#page-33-1)

**4.6.2.9 virtual void ReadWrite::setContext ( Context** ∗ *context* **)** [pure virtual]

Set [Context.](#page-7-1)

**Parameters**

 $control$  class with data describing connection

#### <span id="page-22-5"></span><span id="page-22-2"></span>Implemented in [ReadWriteModbus,](#page-28-1) and [ReadWriteXML.](#page-33-2)

**4.6.2.10 virtual int ReadWrite::write (SmpConfig \*** *data***)** [pure virtual]

Write SMP Config.

∗Writes SMP Config to opened connection.

#### **Parameters**

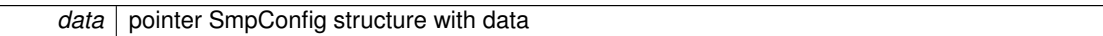

**Returns**

0 if everything worked fine or error code

<span id="page-22-3"></span>Implemented in [ReadWriteModbus,](#page-29-0) and [ReadWriteXML.](#page-33-3)

**4.6.2.11 virtual int ReadWrite::write ( SmpInstallConfig \*** *data* **)** [pure virtual]

Write SMP Install Config.

∗Writes SMP Install Config to opened connection.

# **Parameters**

data | pointer SmpInstallConfig structure with data

# **Returns**

0 if everything worked fine or error code

<span id="page-22-4"></span>Implemented in [ReadWriteModbus,](#page-29-1) and [ReadWriteXML.](#page-34-2)

**4.6.2.12** virtual int ReadWrite::write ( SmpElectricityMeterConfig \* *data* ) [pure virtual]

# Write SMP Electiricty Meter Config.

∗Writes SMP Electiricty Meter Config to opened connection.

#### **Parameters**

data | pointer SmpElectricityMeterConfig structure with data

**Returns**

0 if everything worked fine or error code

Implemented in [ReadWriteModbus,](#page-29-2) and [ReadWriteXML.](#page-34-3)

The documentation for this class was generated from the following file:

• [ReadWrite.h](#page-39-1)

# <span id="page-22-1"></span><span id="page-22-0"></span>**4.7 ReadWriteFactory Class Reference**

**Public Member Functions**

• [ReadWrite](#page-18-1) ∗ [chooseRWType](#page-23-4) [\(Context](#page-7-1) ∗cont) *Choose Read Write Type.*

#### <span id="page-23-5"></span><span id="page-23-0"></span>**4.7.1 Detailed Description**

Definition at line 9 of file ReadWriteFactory.h.

<span id="page-23-1"></span>**4.7.2 Member Function Documentation**

<span id="page-23-4"></span>**4.7.2.1 ReadWrite** ∗ **ReadWriteFactory::chooseRWType ( Context** ∗ *cont* **)**

Choose Read Write Type.

∗According *[Context](#page-7-1)* choose appropriate type of Read Write and returns it.

# **Parameters**

 $cont$  class with data describing connection

**Returns**

Desired connection

Definition at line 9 of file ReadWriteFactory.cpp.

The documentation for this class was generated from the following files:

- ReadWriteFactory.h
- ReadWriteFactory.cpp

# <span id="page-23-3"></span><span id="page-23-2"></span>**4.8 ReadWriteModbus Class Reference**

Inheritance diagram for ReadWriteModbus:

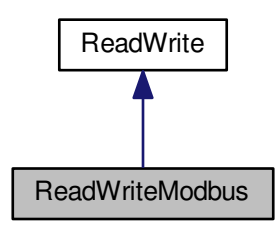

<span id="page-24-0"></span>Collaboration diagram for ReadWriteModbus:

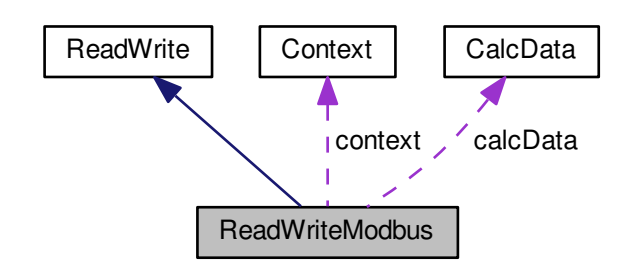

# **Public Member Functions**

- bool [isConnected](#page-26-0) ()
	- *Is Connected.*
- void [setContext](#page-28-1) [\(Context](#page-7-1) ∗[context\)](#page-25-4) *Set [Context.](#page-7-1)*
- int [connect](#page-25-2) ()

# *Connect.*

• int [disconnect](#page-25-3) ()

#### *Disconnect.*

- int [read](#page-26-1) (CSMPDataCalc ∗pCSMPDataCalc) *Read CSMP Data.*
- int [read](#page-27-2) (ElmerData ∗pData)
	- *Read Electricity Meter Data.*
- int **read** (SmpIdent ∗smpIdent)
- int [read](#page-27-0) (SmpConfig ∗smpConfig) *Read SMP Config.*
- int [write](#page-29-0) (SmpConfig ∗smpConfig) *Write SMP Config.*
- int [read](#page-27-1) (SmpInstallConfig ∗smpInstallConfig)
	- *Read SMP Install Config.*
- int [write](#page-29-1) (SmpInstallConfig ∗smpInstallConfig) *Write SMP Install Config.*
- int [read](#page-28-0) (SmpElectricityMeterConfig ∗data)

*Read SMP Electricity Meter Config.*

• int [write](#page-29-2) (SmpElectricityMeterConfig ∗data) *Write SMP Electiricty Meter Config.*

# **Private Member Functions**

- float [toFloat](#page-28-2) (u16 first, u16 second) *To float.*
- u64 [toU64](#page-28-3) (u16 first, u16 second, u16 third, u16 fourth) *To Unsigned 64.*
- u16 ∗ [fromFloat](#page-26-2) (float num)

<span id="page-25-7"></span>*From float.*

• tm ∗ [initDate](#page-26-3) (int timezone, int summertime)

*Initialize data.*

• int [convertDate](#page-25-5) (struct tm ∗timeinfo, int TimeZone, int SummerTime, u64 time) *Convert Date.*

# <span id="page-25-6"></span>**Private Attributes**

• [CalcData](#page-3-3) ∗ [calcData](#page-25-6)

*Class [CalcData.](#page-3-3)*

<span id="page-25-4"></span>• [Context](#page-7-1) ∗ [context](#page-25-4)

*Class [Context](#page-7-1) with data describing connection.*

### <span id="page-25-0"></span>**4.8.1 Detailed Description**

Definition at line 24 of file ReadWriteModbus.h.

#### <span id="page-25-1"></span>**4.8.2 Member Function Documentation**

```
4.8.2.1 int ReadWriteModbus::connect () [virtual]
```
Connect.

∗Connects to desired connection according to [Context](#page-7-1)

**Returns**

0 if everything worked fine or error code

### Implements [ReadWrite.](#page-20-2)

<span id="page-25-5"></span>Definition at line 46 of file ReadWriteModbus.cpp.

**4.8.2.2 int ReadWriteModbus::convertDate ( struct tm** ∗ *timeinfo,* **int** *TimeZone,* **int** *SummerTime,* **u64** *time* **)** [private]

Convert Date.

∗Convert date from unsigned 64b integer in millisecond from 1.1.2000 to standard tm date

**Parameters**

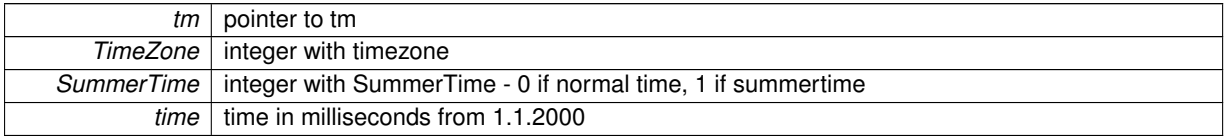

#### **Returns**

0 if everything worked fine or error code

<span id="page-25-3"></span>Definition at line 28 of file ReadWriteModbus.cpp.

**4.8.2.3** int ReadWriteModbus::disconnect () [virtual]

Disconnect.

Disconnects from current connection

<span id="page-26-4"></span>0 if everything worked fine or error code

#### Implements [ReadWrite.](#page-20-3)

<span id="page-26-2"></span>Definition at line 105 of file ReadWriteModbus.cpp.

**4.8.2.4 u16** ∗ **ReadWriteModbus::fromFloat ( float** *num* **)** [private]

From float.

∗Splits float to two unsigned 16 bites integers

#### **Parameters**

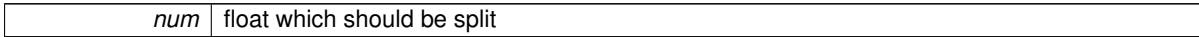

# **Returns**

pointer to array with two splitted u16 integers

<span id="page-26-3"></span>Definition at line 135 of file ReadWriteModbus.cpp.

```
4.8.2.5 tm ∗ ReadWriteModbus::initDate ( int timezone, int summertime ) [private]
```
Initialize data.

∗Initializes data with default values

#### **Parameters**

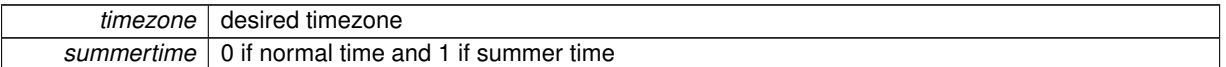

### **Returns**

pointer tm

<span id="page-26-0"></span>Definition at line 11 of file ReadWriteModbus.cpp.

```
4.8.2.6 bool ReadWriteModbus::isConnected () [virtual]
```
Is Connected.

**Returns**

connection state

Implements [ReadWrite.](#page-20-1)

<span id="page-26-1"></span>Definition at line 38 of file ReadWriteModbus.cpp.

**4.8.2.7** int ReadWriteModbus::read ( CSMPDataCalc \* pCSMPDataCalc ) [virtual]

Read CSMP Data.

∗Reads CSMP Data from opened connection.

**Parameters**

*data* pointer to allocated CSMPData structure

<span id="page-27-3"></span>0 if everything worked fine or error code

#### Implements [ReadWrite.](#page-21-1)

<span id="page-27-2"></span>Definition at line 467 of file ReadWriteModbus.cpp.

**4.8.2.8** int ReadWriteModbus::read ( ElmerData \* *pData* ) [virtual]

Read Electricity Meter Data.

∗Reads ElmerData from opened connection.

# **Parameters**

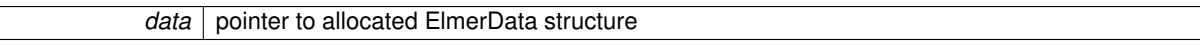

# **Returns**

0 if everything worked fine or error code

### Implements [ReadWrite.](#page-21-2)

<span id="page-27-0"></span>Definition at line 324 of file ReadWriteModbus.cpp.

**4.8.2.9 int ReadWriteModbus::read ( SmpConfig** ∗ *data* **)** [virtual]

Read SMP Config.

∗Reads SMP Config from opened connection.

#### **Parameters**

data pointer to allocated SmpConfig structure

# **Returns**

0 if everything worked fine or error code

# Implements [ReadWrite.](#page-20-4)

<span id="page-27-1"></span>Definition at line 316 of file ReadWriteModbus.cpp.

**4.8.2.10** int ReadWriteModbus::read ( SmpInstallConfig \* *data* ) [virtual]

Read SMP Install Config.

∗Reads SMP Install Config from opened connection.

#### **Parameters**

*data* pointer to allocated SmpInstallConfig structure

<span id="page-28-4"></span>0 if everything worked fine or error code

#### Implements [ReadWrite.](#page-20-5)

<span id="page-28-0"></span>Definition at line 192 of file ReadWriteModbus.cpp.

**4.8.2.11** int ReadWriteModbus::read ( SmpElectricityMeterConfig \* *data* ) [virtual]

Read SMP Electricity Meter Config.

∗Reads SmpElectricityMeterConfig from opened connection.

### **Parameters**

*data* pointer to allocated SmpElectricityMeterConfig structure

# **Returns**

0 if everything worked fine or error code

# Implements [ReadWrite.](#page-21-3)

<span id="page-28-1"></span>Definition at line 640 of file ReadWriteModbus.cpp.

**4.8.2.12 void ReadWriteModbus::setContext ( Context** ∗ *context* **)** [virtual]

### Set [Context.](#page-7-1)

#### **Parameters**

 $context$  class with data describing connection

### Implements [ReadWrite.](#page-21-0)

<span id="page-28-2"></span>Definition at line 42 of file ReadWriteModbus.cpp.

```
4.8.2.13 float ReadWriteModbus::toFloat ( u16 first, u16 second ) [private]
```
To float.

∗Merge two u16 variables to one float

## **Parameters**

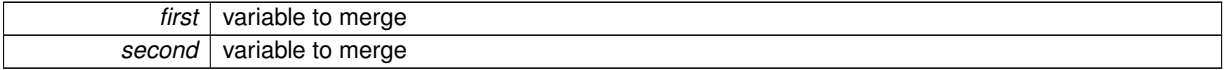

**Returns**

merged float

<span id="page-28-3"></span>Definition at line 117 of file ReadWriteModbus.cpp.

**4.8.2.14 u64 ReadWriteModbus::toU64 ( u16** *first,* **u16** *second,* **u16** *third,* **u16** *fourth* **)** [private]

To Unsigned 64.

∗Merge four u16 variables to one u64, used with u64 containing time

#### <span id="page-29-3"></span>**Parameters**

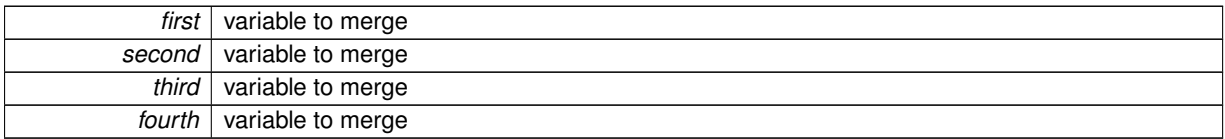

#### **Returns**

merged u64

<span id="page-29-0"></span>Definition at line 124 of file ReadWriteModbus.cpp.

**4.8.2.15 int ReadWriteModbus::write ( SmpConfig** ∗ *data* **)** [virtual]

Write SMP Config.

∗Writes SMP Config to opened connection.

### **Parameters**

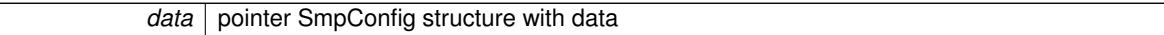

# **Returns**

0 if everything worked fine or error code

# Implements [ReadWrite.](#page-22-2)

<span id="page-29-1"></span>Definition at line 320 of file ReadWriteModbus.cpp.

**4.8.2.16** int ReadWriteModbus::write ( SmpInstallConfig \* *data* ) [virtual]

Write SMP Install Config.

∗Writes SMP Install Config to opened connection.

**Parameters**

data | pointer SmpInstallConfig structure with data

### **Returns**

0 if everything worked fine or error code

Implements [ReadWrite.](#page-22-3)

<span id="page-29-2"></span>Definition at line 246 of file ReadWriteModbus.cpp.

**4.8.2.17 int ReadWriteModbus::write ( SmpElectricityMeterConfig** ∗ *data* **)** [virtual]

Write SMP Electiricty Meter Config.

∗Writes SMP Electiricty Meter Config to opened connection.

#### **Parameters**

*data* pointer SmpElectricityMeterConfig structure with data

<span id="page-30-2"></span>0 if everything worked fine or error code

# Implements [ReadWrite.](#page-22-4)

Definition at line 644 of file ReadWriteModbus.cpp.

The documentation for this class was generated from the following files:

- [ReadWriteModbus.h](#page-40-1)
- ReadWriteModbus.cpp

# <span id="page-30-1"></span><span id="page-30-0"></span>**4.9 ReadWriteXML Class Reference**

Inheritance diagram for ReadWriteXML:

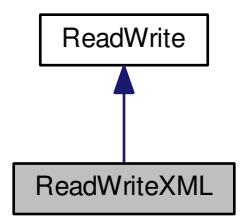

Collaboration diagram for ReadWriteXML:

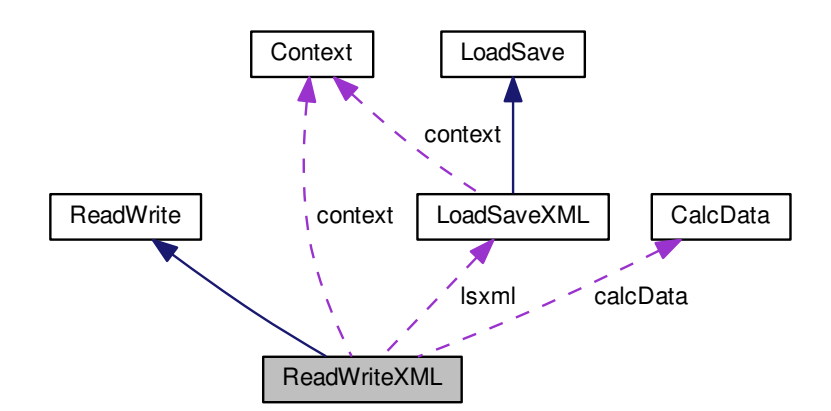

**Public Member Functions**

• bool [isConnected](#page-32-0) () *Is Connected.*

- void [setContext](#page-33-2) [\(Context](#page-7-1) ∗[context\)](#page-31-4) *Set [Context.](#page-7-1)*
- int [connect](#page-31-2) ()
	- *Connect.*
- int [disconnect](#page-31-3) ()
	- *Disconnect.*
- int **load** (CSMPDataCalc ∗pCSMPDataCalc, char ∗file)
- int [read](#page-32-3) (CSMPDataCalc ∗pCSMPDataCalc)
	- *Read CSMP Data.*
- int [read](#page-32-1) (SmpConfig ∗smpConfig) *Read SMP Config.*
- int [write](#page-33-3) (SmpConfig ∗smpConfig)
	- *Write SMP Config.*
- int [read](#page-32-2) (SmpInstallConfig ∗smpInstallConfig) *Read SMP Install Config.*
- int [write](#page-34-2) (SmpInstallConfig ∗smpInstallConfig) *Write SMP Install Config.*
- int [read](#page-33-1) (SmpElectricityMeterConfig ∗data)
	- *Read SMP Electricity Meter Config.*
- int [write](#page-34-3) (SmpElectricityMeterConfig ∗data) *Write SMP Electiricty Meter Config.*
- int [read](#page-33-0) (ElmerData ∗pData) *Read Electricity Meter Data.*

# <span id="page-31-5"></span>**Private Attributes**

- [CalcData](#page-3-3) ∗ [calcData](#page-31-5)
- *Class [CalcData.](#page-3-3)*
- <span id="page-31-4"></span>• [Context](#page-7-1) ∗ [context](#page-31-4)
	- *Class [Context](#page-7-1) with data describing connection.*
- <span id="page-31-6"></span>• [LoadSaveXML](#page-15-5) ∗ [lsxml](#page-31-6) *Class [LoadSaveXML.](#page-15-5)*

<span id="page-31-0"></span>**4.9.1 Detailed Description**

Definition at line 11 of file ReadWriteXML.h.

# <span id="page-31-1"></span>**4.9.2 Member Function Documentation**

<span id="page-31-2"></span>**4.9.2.1 int ReadWriteXML::connect ()** [virtual]

Connect.

∗Connects to desired connection according to [Context](#page-7-1)

**Returns**

0 if everything worked fine or error code

#### Implements [ReadWrite.](#page-20-2)

<span id="page-31-3"></span>Definition at line 22 of file ReadWriteXML.cpp.

```
4.9.2.2 int ReadWriteXML::disconnect () [virtual]
```
Disconnect.

Disconnects from current connection

**Returns**

0 if everything worked fine or error code

Implements [ReadWrite.](#page-20-3)

<span id="page-32-0"></span>Definition at line 27 of file ReadWriteXML.cpp.

**4.9.2.3** bool ReadWriteXML::isConnected () [virtual]

Is Connected.

**Returns**

connection state

Implements [ReadWrite.](#page-20-1)

<span id="page-32-3"></span>Definition at line 14 of file ReadWriteXML.cpp.

**4.9.2.4 int ReadWriteXML::read ( CSMPDataCalc** ∗ *pCSMPDataCalc* **)** [virtual]

Read CSMP Data.

∗Reads CSMP Data from opened connection.

```
Parameters
```
*data* pointer to allocated CSMPData structure

#### **Returns**

0 if everything worked fine or error code

# Implements [ReadWrite.](#page-21-1)

<span id="page-32-1"></span>Definition at line 161 of file ReadWriteXML.cpp.

**4.9.2.5 int ReadWriteXML::read ( SmpConfig** ∗ *data* **)** [virtual]

Read SMP Config.

∗Reads SMP Config from opened connection.

**Parameters**

data | pointer to allocated SmpConfig structure

### **Returns**

0 if everything worked fine or error code

Implements [ReadWrite.](#page-20-4)

<span id="page-32-2"></span>Definition at line 173 of file ReadWriteXML.cpp.

**4.9.2.6** int ReadWriteXML::read ( SmpInstallConfig \* *data* ) [virtual]

Read SMP Install Config.

∗Reads SMP Install Config from opened connection.

#### **Parameters**

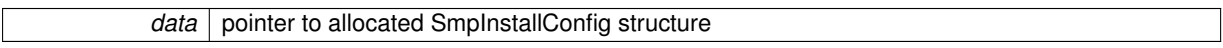

### **Returns**

0 if everything worked fine or error code

Implements [ReadWrite.](#page-20-5)

<span id="page-33-1"></span>Definition at line 165 of file ReadWriteXML.cpp.

**4.9.2.7** int ReadWriteXML::read ( SmpElectricityMeterConfig \* *data* ) [virtual]

Read SMP Electricity Meter Config.

∗Reads SmpElectricityMeterConfig from opened connection.

## **Parameters**

*data* pointer to allocated SmpElectricityMeterConfig structure

## **Returns**

0 if everything worked fine or error code

#### Implements [ReadWrite.](#page-21-3)

<span id="page-33-0"></span>Definition at line 181 of file ReadWriteXML.cpp.

```
4.9.2.8 int ReadWriteXML::read ( ElmerData * pData ) [virtual]
```
Read Electricity Meter Data.

∗Reads ElmerData from opened connection.

#### **Parameters**

data | pointer to allocated ElmerData structure

# **Returns**

0 if everything worked fine or error code

#### Implements [ReadWrite.](#page-21-2)

<span id="page-33-2"></span>Definition at line 188 of file ReadWriteXML.cpp.

**4.9.2.9 void ReadWriteXML::setContext ( Context** ∗ *context* **)** [virtual]

#### Set [Context.](#page-7-1)

### **Parameters**

*context*  $\vert$  class with data describing connection

#### Implements [ReadWrite.](#page-21-0)

<span id="page-33-3"></span>Definition at line 18 of file ReadWriteXML.cpp.

<span id="page-34-4"></span>**4.9.2.10 int ReadWriteXML::write (SmpConfig \*** *data***) [virtual]** 

Write SMP Config.

∗Writes SMP Config to opened connection.

#### **Parameters**

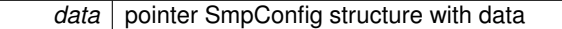

#### **Returns**

0 if everything worked fine or error code

# Implements [ReadWrite.](#page-22-2)

<span id="page-34-2"></span>Definition at line 177 of file ReadWriteXML.cpp.

**4.9.2.11** int ReadWriteXML::write ( SmpInstallConfig \* *data* ) [virtual]

Write SMP Install Config.

∗Writes SMP Install Config to opened connection.

#### **Parameters**

data | pointer SmpInstallConfig structure with data

#### **Returns**

0 if everything worked fine or error code

#### Implements [ReadWrite.](#page-22-3)

<span id="page-34-3"></span>Definition at line 169 of file ReadWriteXML.cpp.

```
4.9.2.12 int ReadWriteXML::write ( SmpElectricityMeterConfig * data ) [virtual]
```
Write SMP Electiricty Meter Config.

∗Writes SMP Electiricty Meter Config to opened connection.

### **Parameters**

data | pointer SmpElectricityMeterConfig structure with data

**Returns**

0 if everything worked fine or error code

#### Implements [ReadWrite.](#page-22-4)

Definition at line 185 of file ReadWriteXML.cpp.

The documentation for this class was generated from the following files:

- [ReadWriteXML.h](#page-42-1)
- ReadWriteXML.cpp

# <span id="page-34-1"></span><span id="page-34-0"></span>**5 File Documentation**

# <span id="page-35-2"></span>**5.1 CalcData.h File Reference**

```
#include "actDataStructures.h"
#include "math.h"
Include dependency graph for CalcData.h:
```
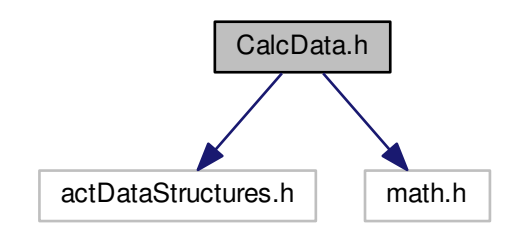

This graph shows which files directly or indirectly include this file:

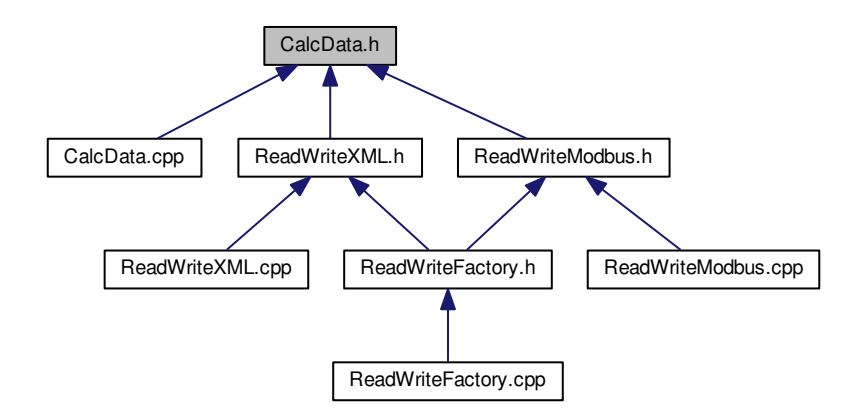

**Classes**

• class [CalcData](#page-3-3)

**Macros**

• #define **PI** 3.14159265358979323846264338327950288419716939937510

# <span id="page-35-1"></span><span id="page-35-0"></span>**5.2 Context.h File Reference**

```
#include "modbus/modbus.h"
```
<span id="page-36-2"></span>Include dependency graph for Context.h:

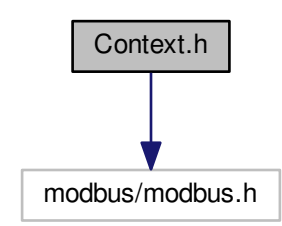

This graph shows which files directly or indirectly include this file:

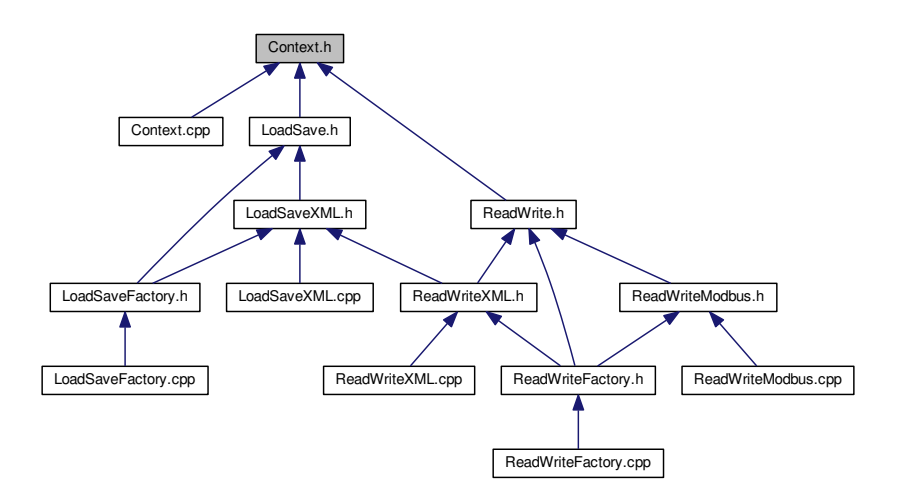

### **Classes**

• class [Context](#page-7-1)

# <span id="page-36-1"></span><span id="page-36-0"></span>**5.3 LoadSave.h File Reference**

```
#include "Context.h"
#include "actDataStructures.h"
```
<span id="page-37-2"></span>Include dependency graph for LoadSave.h:

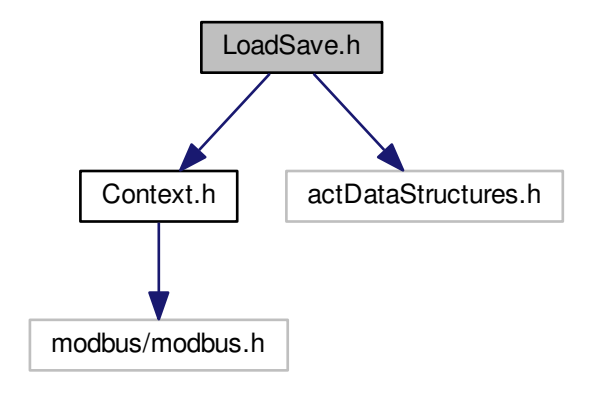

This graph shows which files directly or indirectly include this file:

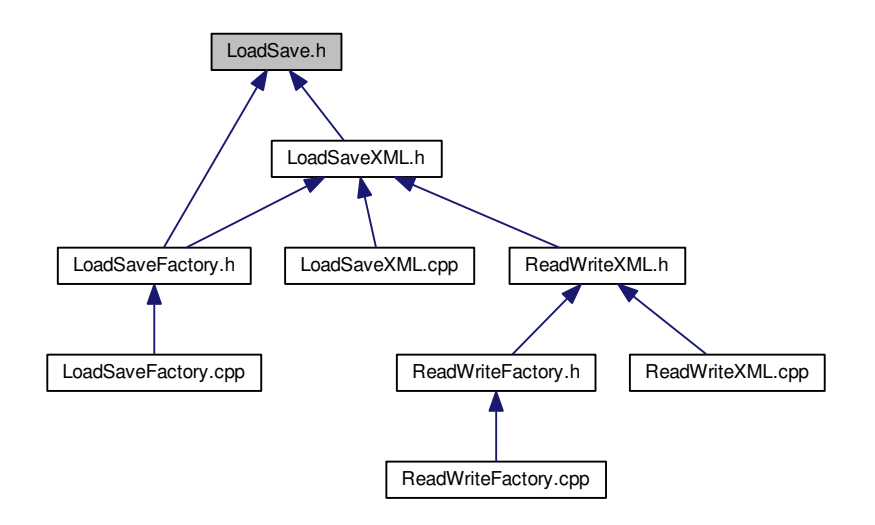

**Classes**

• class [LoadSave](#page-12-1)

*Virtual class with API for Loas and Save XML files for configuration and data.*

# <span id="page-37-1"></span><span id="page-37-0"></span>**5.4 LoadSaveFactory.h File Reference**

```
#include "LoadSave.h"
#include "LoadSaveXML.h"
```
<span id="page-38-2"></span>Include dependency graph for LoadSaveFactory.h:

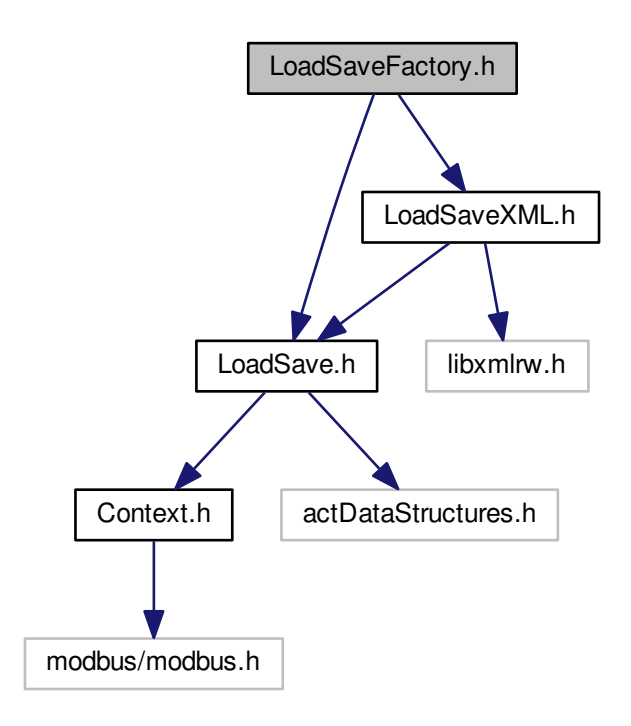

This graph shows which files directly or indirectly include this file:

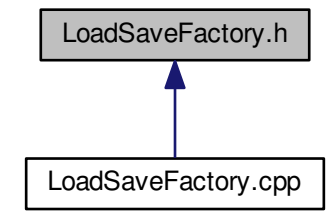

**Classes**

• class [LoadSaveFactory](#page-15-4)

# <span id="page-38-1"></span><span id="page-38-0"></span>**5.5 LoadSaveXML.h File Reference**

```
#include "LoadSave.h"
#include "libxmlrw.h"
```
<span id="page-39-2"></span>Include dependency graph for LoadSaveXML.h:

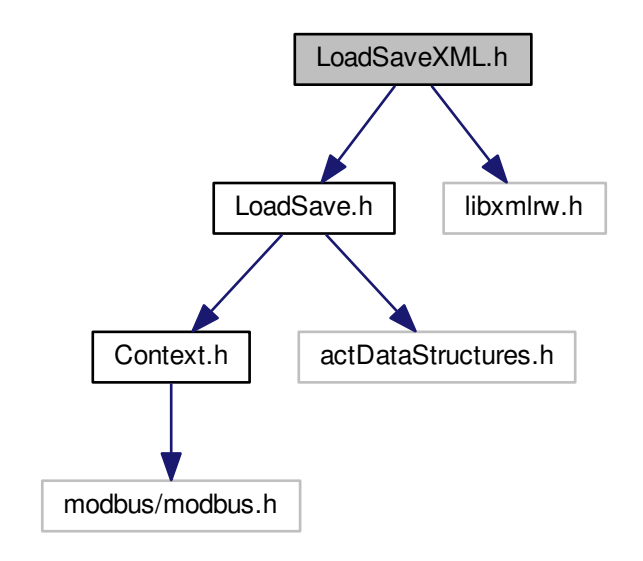

This graph shows which files directly or indirectly include this file:

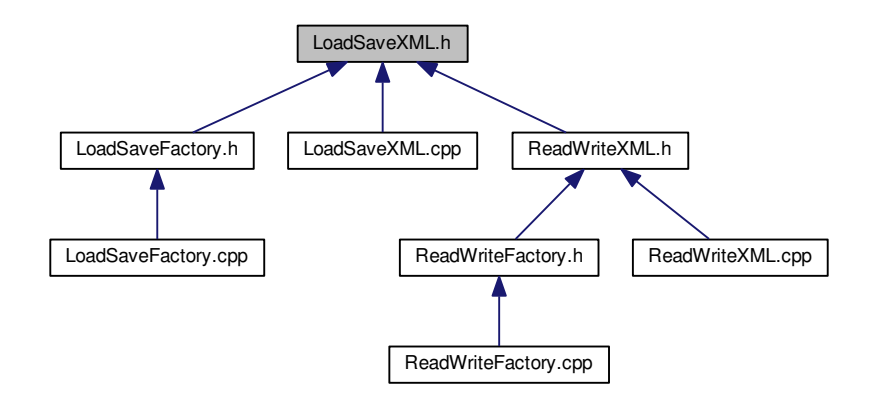

**Classes**

• class [LoadSaveXML](#page-15-5)

# <span id="page-39-1"></span><span id="page-39-0"></span>**5.6 ReadWrite.h File Reference**

```
#include "Context.h"
#include "actDataStructures.h"
```
<span id="page-40-2"></span>Include dependency graph for ReadWrite.h:

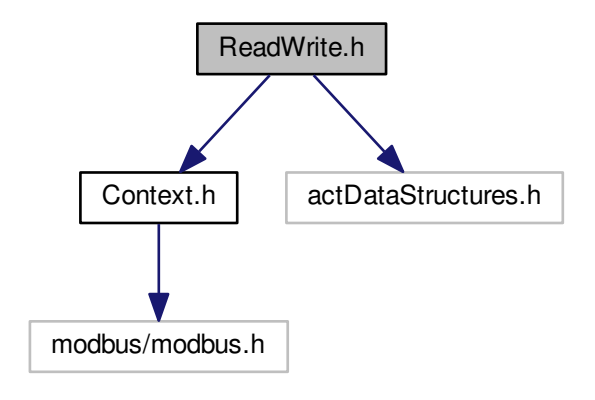

This graph shows which files directly or indirectly include this file:

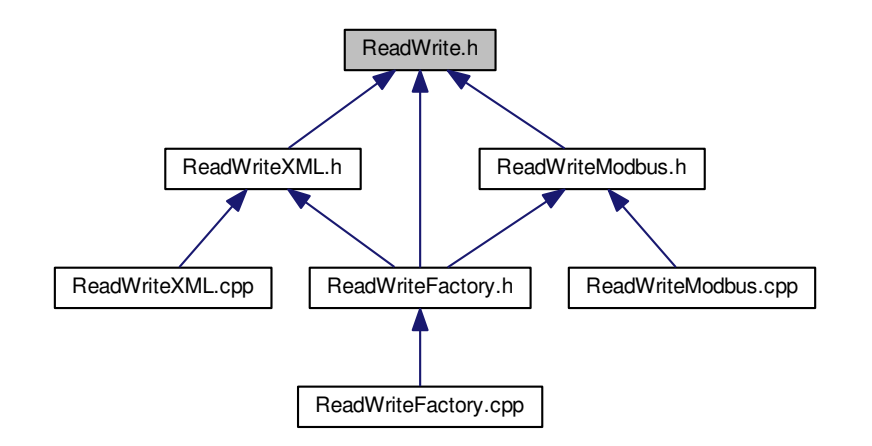

**Classes**

• class [ReadWrite](#page-18-1)

# <span id="page-40-1"></span><span id="page-40-0"></span>**5.7 ReadWriteModbus.h File Reference**

```
#include "ReadWrite.h"
#include "CalcData.h"
#include "modbus/modbus.h"
#include <stdio.h>
#include <stdlib.h>
#include <string.h>
#include <time.h>
```
<span id="page-41-1"></span>Include dependency graph for ReadWriteModbus.h:

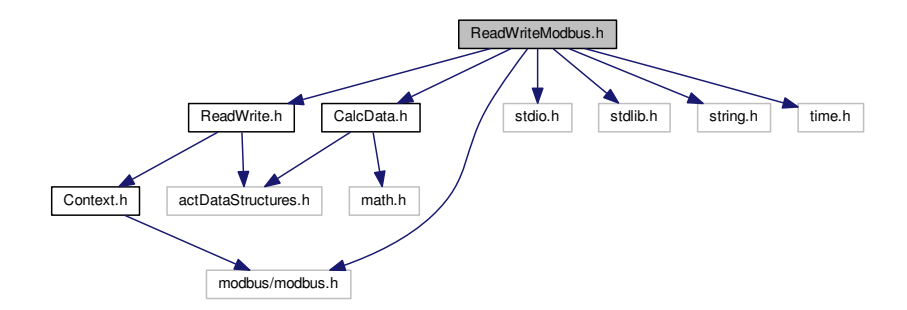

This graph shows which files directly or indirectly include this file:

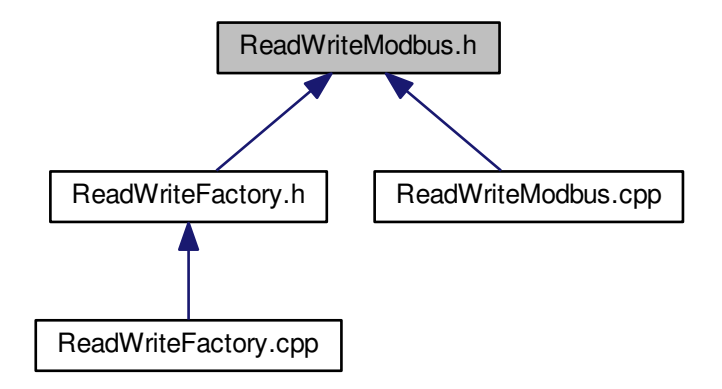

**Classes**

• class [ReadWriteModbus](#page-23-3)

**Macros**

- #define **bswap64**(x)
- #define **SERVER\_ID** 17

<span id="page-41-0"></span>**5.7.1 Macro Definition Documentation**

**5.7.1.1 #define bswap64(** *x* **)**

**Value:**

```
( (x << 56) & 0xff00000000000000UL ) | \
( (x << 40) & 0x00ff000000000000UL ) | \
                            ( (x << 24) & 0x0000ff00000000000UL) | \
( (x << 8) & 0x000000ff000000000UL) | \
```
<span id="page-42-2"></span>( (x >> 8) & 0x00000000ff000000UL ) | \ ( (x >> 24) & 0x0000000000ff0000UL ) | \ ( (x >> 40) & 0x000000000000ff00UL ) | \ ( (x >> 56) & 0x00000000000000ffUL )

<span id="page-42-1"></span>Definition at line 13 of file ReadWriteModbus.h.

# <span id="page-42-0"></span>**5.8 ReadWriteXML.h File Reference**

```
#include "ReadWrite.h"
#include "actDataStructures.h"
#include "CalcData.h"
#include "libxmlrw.h"
#include "LoadSaveXML.h"
Include dependency graph for ReadWriteXML.h:
```
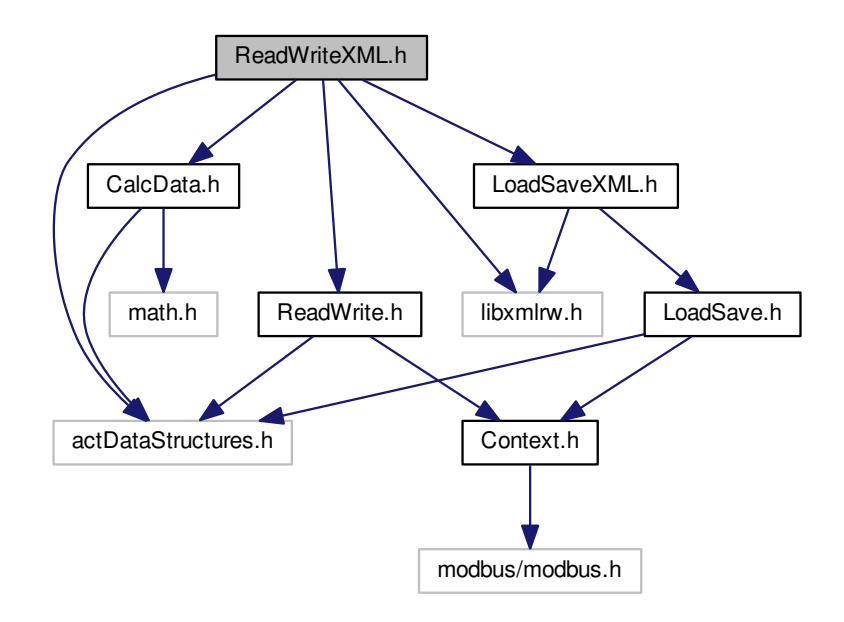

<span id="page-43-1"></span>This graph shows which files directly or indirectly include this file:

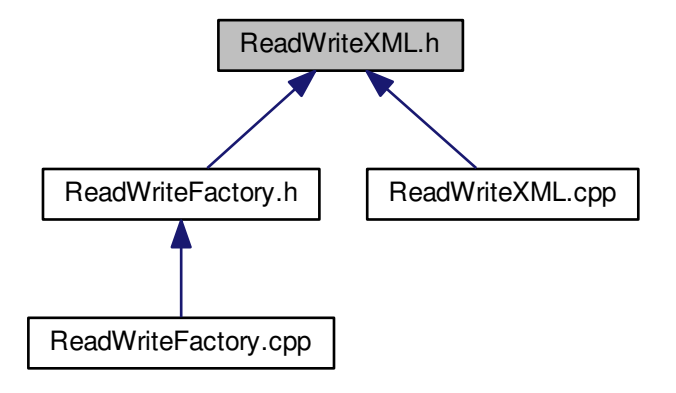

<span id="page-43-0"></span>**Classes**

• class [ReadWriteXML](#page-30-1)

# **Index**

angle CalcData, [4](#page-5-4) bswap64 ReadWriteModbus.h, [41](#page-42-2) CalcData, [3](#page-4-5) angle, [4](#page-5-4) CalcData, [4](#page-5-4) CalcData, [4](#page-5-4) d, [4](#page-5-4) h, [4](#page-5-4) i, [5](#page-6-4) iO, [5](#page-6-4) p, [5](#page-6-4) s, [5](#page-6-4) u, [6](#page-7-2) underOverfl, [6](#page-7-2) CalcData.h, [34](#page-35-2) chooseLSType LoadSaveFactory, [15](#page-16-0) chooseRWType ReadWriteFactory, [22](#page-23-5) connect ReadWrite, [19](#page-20-6) ReadWriteModbus, [24](#page-25-7) ReadWriteXML, [31](#page-32-4) Context, [6](#page-7-2) Context, [8](#page-9-5) getCSMPDataFileLoc, [8](#page-9-5) getConnType, [8](#page-9-5) getModbusConnected, [8](#page-9-5) getModbusConnection, [8](#page-9-5) getModbusIP, [9](#page-10-5) getModbusPort, [9](#page-10-5) getSmpConfigFileLoc, [9](#page-10-5) getSmpElectricityMeterConfigFileLoc, [9](#page-10-5) getSmpInstallConfigFileLoc, [9](#page-10-5) getXmlConnected, [10](#page-11-6) setCSMPDataFileLoc, [10](#page-11-6) setConnType, [10](#page-11-6) setModbusConnected, [10](#page-11-6) setModbusConnection, [10](#page-11-6) setModbusIP, [11](#page-12-4) setModbusPort, [11](#page-12-4) setSmpConfigFileLoc, [11](#page-12-4) setSmpElectricityMeterConfigFileLoc, [11](#page-12-4) setSmpInstallConfigFileLoc, [11](#page-12-4) setXmlConnected, [11](#page-12-4) Context.h, [35](#page-36-2) convertDate ReadWriteModbus, [24](#page-25-7)

# d

CalcData, [4](#page-5-4) disconnect

ReadWrite, [19](#page-20-6) ReadWriteModbus, [25](#page-26-4) ReadWriteXML, [31](#page-32-4) fromFloat ReadWriteModbus, [25](#page-26-4) getCSMPDataFileLoc Context, [8](#page-9-5) getConnType Context, [8](#page-9-5) getModbusConnected Context, [8](#page-9-5) getModbusConnection Context, [8](#page-9-5) getModbusIP Context, [9](#page-10-5) getModbusPort Context, [9](#page-10-5) getSmpConfigFileLoc Context, [9](#page-10-5) getSmpElectricityMeterConfigFileLoc Context, [9](#page-10-5) getSmpInstallConfigFileLoc Context, [9](#page-10-5) getXmlConnected Context, [10](#page-11-6) h CalcData, [4](#page-5-4) i CalcData, [5](#page-6-4) iO CalcData, [5](#page-6-4)

initDate ReadWriteModbus, [25](#page-26-4) isConnected ReadWrite, [19](#page-20-6) ReadWriteModbus, [26](#page-27-3) ReadWriteXML, [31](#page-32-4)

# load

LoadSave, [13](#page-14-4) LoadSaveXML, [16](#page-17-6) LoadSave, [12](#page-13-4) load, [13](#page-14-4) save, [13,](#page-14-4) [14](#page-15-7) LoadSave.h, [36](#page-37-2) LoadSaveFactory, [14](#page-15-7) chooseLSType, [15](#page-16-0) LoadSaveFactory.h, [37](#page-38-2) LoadSaveXML, [15](#page-16-0) load, [16](#page-17-6) save, [17](#page-18-4) LoadSaveXML.h, [38](#page-39-2)

# p

CalcData, [5](#page-6-4) read ReadWrite, [19,](#page-20-6) [20](#page-21-4) ReadWriteModbus, [26,](#page-27-3) [27](#page-28-4) ReadWriteXML, [31–](#page-32-4)[33](#page-34-4) ReadWrite, [18](#page-19-1) connect, [19](#page-20-6) disconnect, [19](#page-20-6) isConnected, [19](#page-20-6) read, [19,](#page-20-6) [20](#page-21-4) setContext, [21](#page-22-5) write, [21](#page-22-5) ReadWrite.h, [39](#page-40-2) ReadWriteFactory, [22](#page-23-5) chooseRWType, [22](#page-23-5) ReadWriteModbus, [23](#page-24-0) connect, [24](#page-25-7) convertDate, [24](#page-25-7) disconnect, [25](#page-26-4) fromFloat, [25](#page-26-4) initDate, [25](#page-26-4) isConnected, [26](#page-27-3) read, [26,](#page-27-3) [27](#page-28-4) setContext, [27](#page-28-4) toFloat, [27](#page-28-4) toU64, [28](#page-29-3) write, [28,](#page-29-3) [29](#page-30-2) ReadWriteModbus.h, [40](#page-41-1) bswap64, [41](#page-42-2) ReadWriteXML, [29](#page-30-2) connect, [31](#page-32-4) disconnect, [31](#page-32-4) isConnected, [31](#page-32-4) read, [31–](#page-32-4)[33](#page-34-4) setContext, [33](#page-34-4) write, [33,](#page-34-4) [34](#page-35-2) ReadWriteXML.h, [42](#page-43-1) s

CalcData, [5](#page-6-4) save LoadSave, [13,](#page-14-4) [14](#page-15-7) LoadSaveXML, [17](#page-18-4) setCSMPDataFileLoc Context, [10](#page-11-6) setConnType Context, [10](#page-11-6) setContext ReadWrite, [21](#page-22-5) ReadWriteModbus, [27](#page-28-4) ReadWriteXML, [33](#page-34-4) setModbusConnected Context, [10](#page-11-6) setModbusConnection Context, [10](#page-11-6) setModbusIP Context, [11](#page-12-4)

setModbusPort Context, [11](#page-12-4) setSmpConfigFileLoc Context, [11](#page-12-4) setSmpElectricityMeterConfigFileLoc Context, [11](#page-12-4) setSmpInstallConfigFileLoc Context, [11](#page-12-4) setXmlConnected Context, [11](#page-12-4) toFloat ReadWriteModbus, [27](#page-28-4) toU64 ReadWriteModbus, [28](#page-29-3) u CalcData, [6](#page-7-2) underOverfl CalcData, [6](#page-7-2) write ReadWrite, [21](#page-22-5) ReadWriteModbus, [28,](#page-29-3) [29](#page-30-2)

ReadWriteXML, [33,](#page-34-4) [34](#page-35-2)